Cambridge International General Certificate of Secondary Education

# MARK SCHEME for the October/November 2015 series

# 0478 COMPUTER SCIENCE

0478/23 Paper 2, maximum raw mark 50

This mark scheme is published as an aid to teachers and candidates, to indicate the requirements of the examination. It shows the basis on which Examiners were instructed to award marks. It does not indicate the details of the discussions that took place at an Examiners' meeting before marking began, which would have considered the acceptability of alternative answers.

Mark schemes should be read in conjunction with the question paper and the Principal Examiner Report for Teachers.

Cambridge will not enter into discussions about these mark schemes.

Cambridge is publishing the mark schemes for the October/November 2015 series for most Cambridge IGCSE*®* , Cambridge International A and AS Level components and some Cambridge O Level components.

® IGCSE is the registered trademark of Cambridge International Examinations.

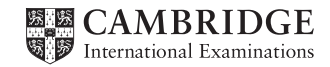

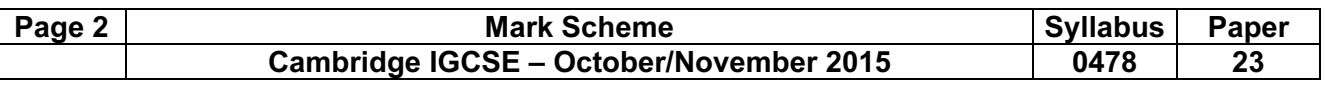

#### Section A

1 (a) (i) Any two variables with matching uses, one mark for the variable and one mark for the matching use. The variables and the matching uses must relate to the tasks on the exam paper. There are many possible correct answers these are examples only. Variable 1 - Counter (: INTEGER) Use – to use as a loop counter when entering the temperatures Variable 2 - HighestTemperature(: REAL) Use – to store the highest temperature recorded [4] (ii) Any two constant with matching uses, one mark for the constant and one mark for the matching use. The constants and the matching uses must relate to the tasks on the exam paper. There are several possible correct answers these are examples only. Constant 1 – MinAppartmentTemperature = 21.5/22 Use – to keep the temperature when the air-conditioning should be switched off Constant 2 – MaxAppartmentTemperature = 24.5/24 Use – to keep the temperature when the air-conditioning should be switched on [4] (b) Any four from:

- initialisation, set highest apartment temperature to a low value, set lowest apartment temperature to a high value outside loop
- input temperature
- store in array
- test for temperature > highest apartment temperature reset highest apartment temperature if this is the case
- test for temperature < lowest apartment temperature reset lowest apartment temperature if this is the case
- calculate range
- output highest temperature, lowest temperature and the range outside loop

(Max four marks)

loop 60 times must have both tests within the loop, initialisation before the loop and output after the loop  $(One mark)$  [5]

```
sample algorithm: 
HighestTemp \leftarrow 0; LowestTemp \leftarrow 100FOR Count \leftarrow 1 to 60
    INPUT Temperature 
   ApartmentTemp[Count] \leftarrow Temperature
    IF ApartmentTemp[Count] > HighestTemp 
       THEN HighestTemp \leftarrow ApartmentTemp [Count]
    ENDIF 
    IF ApartmentTemp[Count] < LowestTemp 
       THEN LowestTemp \leftarrow ApartmentTemp[Count]
    ENDIF 
NEXT Count 
Range \leftarrow HighestTemp - LowestTemp
PRINT 'Highest Temperature recorded ', HighestTemp
PRINT 'Lowest Temperature recorded ', LowestTemp 
PRINT 'Range ', Range
```
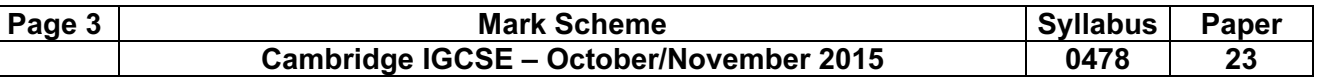

- (c) (i) Explanation six marks from:
	- 1 check if highest temperature <= 24 and lowest temperature >= 22… – … message temperature always within acceptable range then exit
	- 2 check if highest out of range
		- so count number of times temperature goes above range
		- message recorded temperature too high on counted number of occasions

#### 3 – check if lowest out of range

- so count number of times temperature goes below range
- message recorded temperature too low on counted number of occasions

#### **General**

– check all recorded temperatures (loop)

 $[6]$ 

- (ii) Any one from:
	- only checks necessary conditions
	- uses results from task 2 [1]

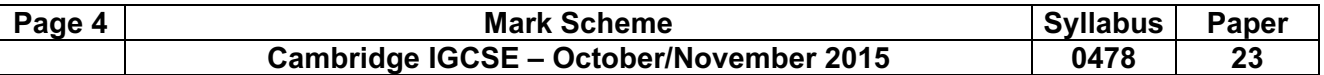

## Section B

2 One mark for each error identified + suggested correction line 5 or IF Num < 0: this should read IF Num > 0 (THEN Total = Total + Num)

line 6 or (IF Num  $> 0$ ) THEN Counter = Counter + 1: this should read (IF Num  $> 0$  THEN) Poscount = Poscount + 1

line 7 Average = Total/Poscount: this should come after the end of the repeat loop

line 9 or PRINT Num: this should read PRINT Average [4]

# 3 (a) Number 1 Trace Table

| . .<br>. . | X  | T1       | T <sub>2</sub> | Output                                          |
|------------|----|----------|----------------|-------------------------------------------------|
|            | 37 | 2        | 5              | 5                                               |
|            | 2  |          |                | 2                                               |
|            |    |          |                |                                                 |
|            | ←  | (1 mark) |                | $\rightarrow \leftarrow$ (1 mark) $\rightarrow$ |

Number 2 Trace Table

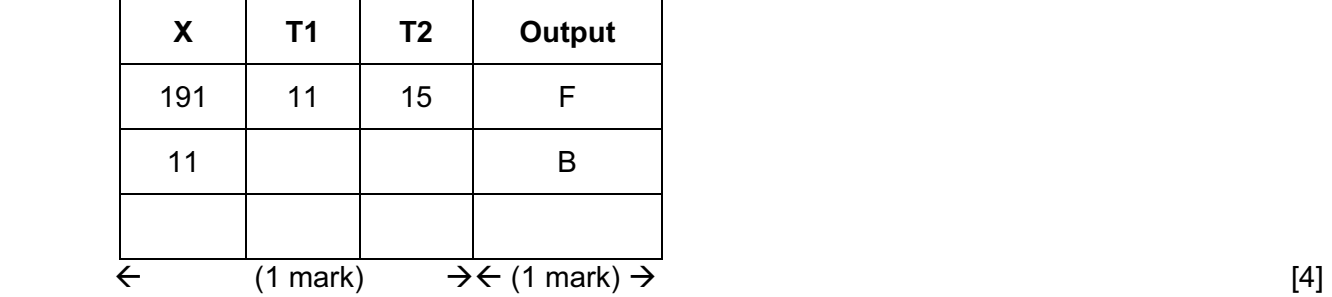

(b) – convert a denary number to hexadecimal

– and output it in reverse order [2]

# 4 (a) (i) Normal

- (ii) Acceptable data to test that the results are as expected. [2]
- (b) One mark for the data set, one mark for the type and one mark for the matching reason There are many possible correct answers this is an example only.

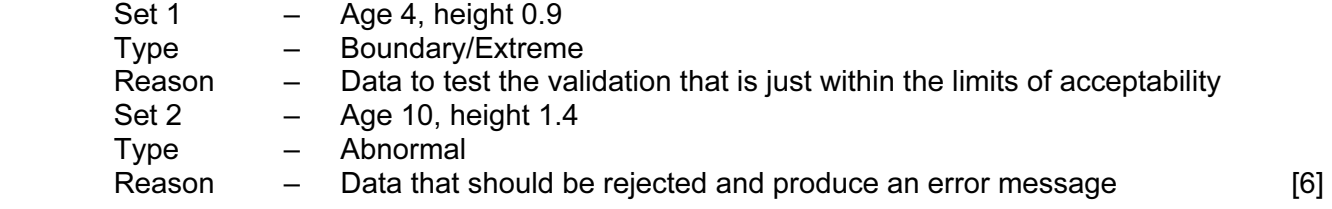

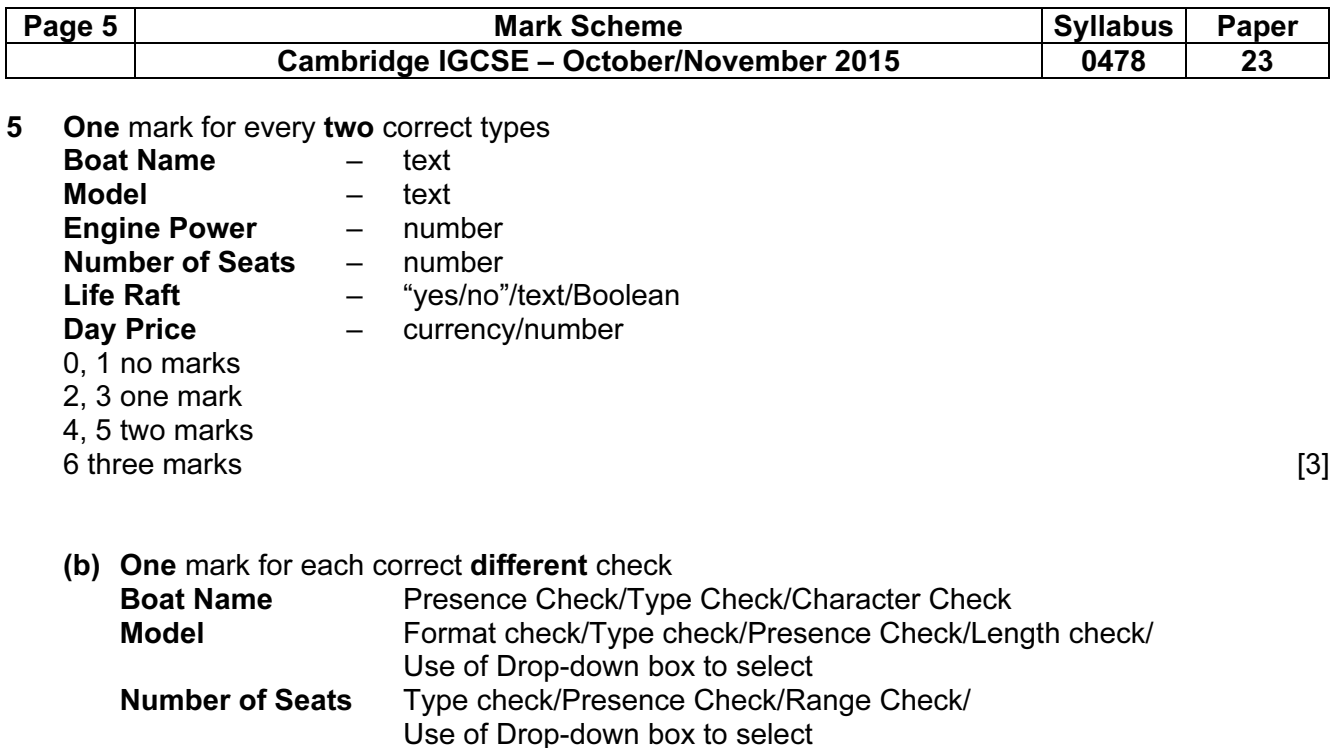

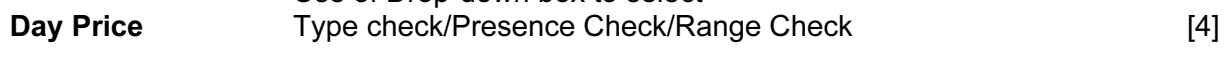

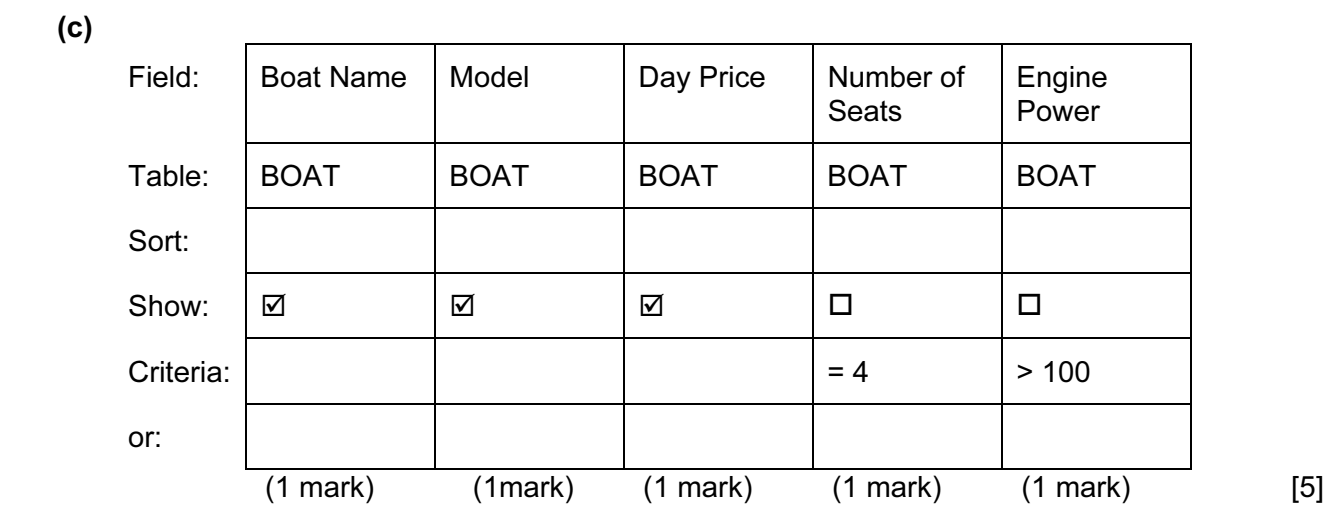